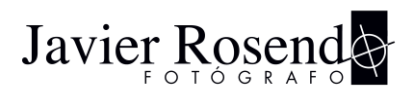

#### **[←](https://printspot.io/cfjavierrosendo) [Volver a la tienda](https://printspot.io/cfjavierrosendo)**

# **Política de cookies Centro Fujifilm Javier Rosendo**

## **¿Qué son las cookies?**

Una cookie es una pequeña información enviada por un sitio web (en este caso, javierrosendo.com) y almacenada en el navegador del Usuario (ese eres tú), de manera que el sitio web puede consultar la actividad del usuario. Las cookies tienen un papel esencial para la prestación de servicios. Entre otros objetos, nos permiten almacenar y recuperar información sobre los hábitos de navegación de un usuario o de su equipo y, dependiendo de la información obtenida,

reconocer al usuario y mejorar el servicio ofrecido.

Te animamos encarecidamente a que te informes sobre ellas. No son el coco, pero tampoco la panacea. Por eso, te ofrecemos distintas opciones a la hora de escoger qué tipo de cookies habilitar o no. Tú eliges cuánta información nos das para que tratemos de optimizar tu experiencia.

## **Tipos de cookies**

En función de su duración, las Cookies pueden dividirse en:

- Cookies de sesión: Estas expiran cuando cierras el navegador y se borran del ordenador o dispositivo en ese momento.
- Cookies persistentes: Expiran cuando cumplen el objetivo para el que sirven o bien cuando se borran manualmente. En función de quién crea la Cookie se clasifican en:
- Cookies propias: Son las que este sitio Web envía a tu ordenador o dispositivo.
- Cookies de terceros: Aquellas que son enviadas por entidades ajenas a este sitio Web y

que se activan cuando se accede desde nuestro sitio web a dominios de terceros. Existen distintas clasificaciones, más o menos amplias, de cookies. En este sitio Web, con el objeto de que tengas distintas opciones a la hora de habilitarlas o no, las dividimos en:

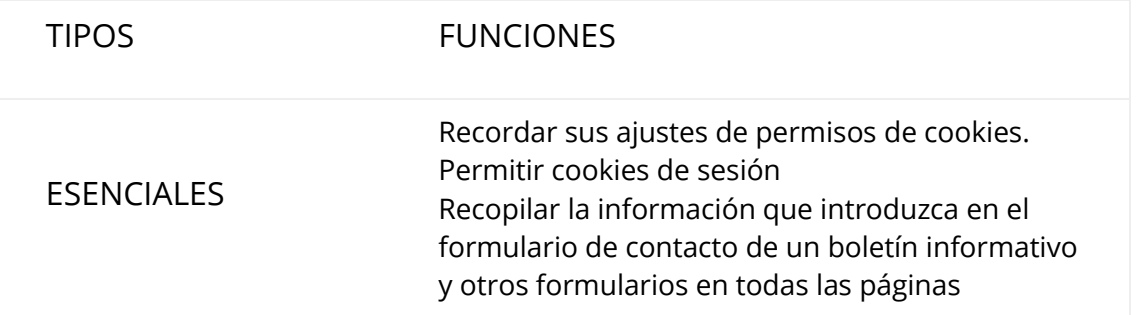

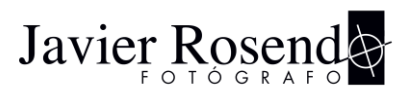

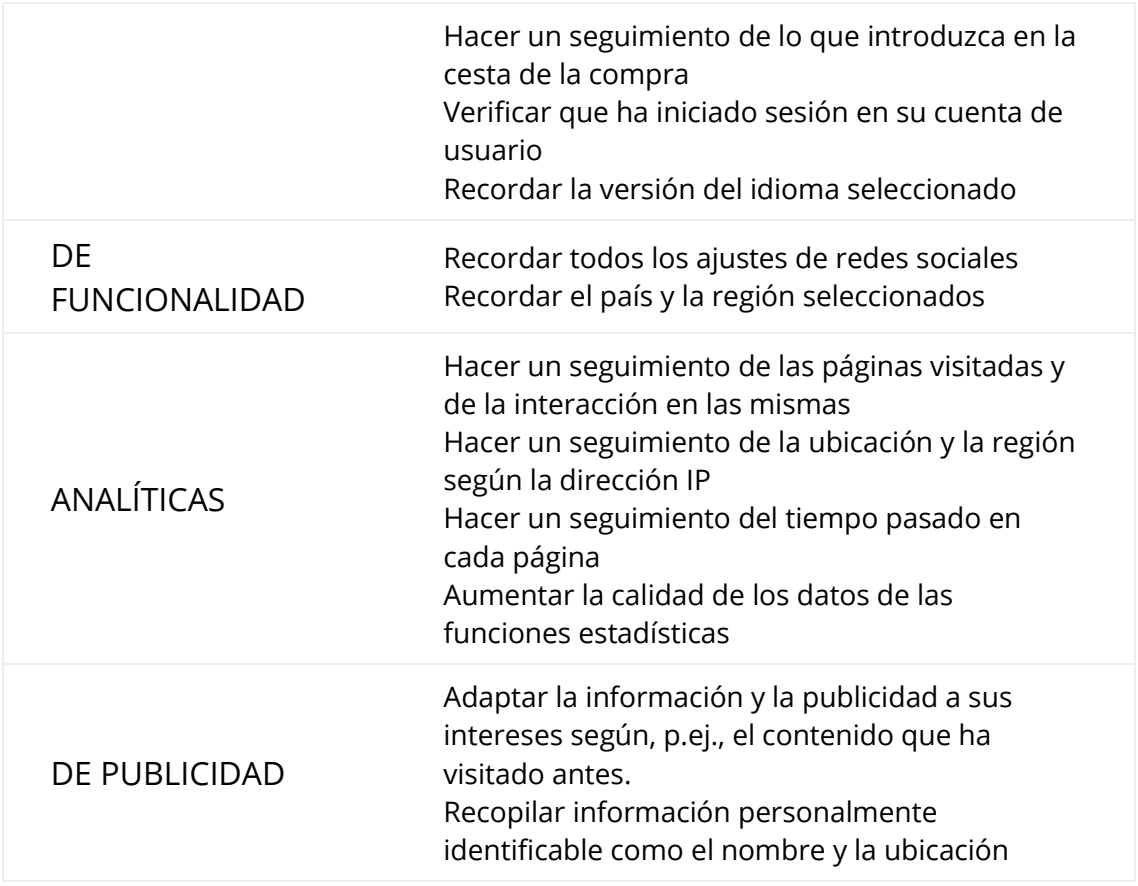

## **Habilitar o deshabilitar cookies**

Al acceder a este sitio web, verás un aviso de cookies en el margen inferior de la pantalla, donde se te informará de la forma en la que puedes dar o negar tu consentimiento a instalar las cookies. Además, mediante la opción Ajustes de Cookies podrás escoger cuáles habilitar y cuáles no.

Pero no te preocupes. En cualquier momento podrás deshabilitar o eliminar las cookies a través de la configuración del navegador que utilices en tu dispositivo o terminal.

A continuación, te facilitamos el acceso a las páginas informativas de los principales navegadores para la configuración de cookies:

- [Configuración](https://support.google.com/chrome/answer/95647?hl=es) de cookies para Google Chrome
- [Configuración](https://support.mozilla.org/es/kb/cookies-informacion-que-los-sitios-web-guardan-en-?redirectlocale=en-US&redirectslug=Cookies) de cookies para Mozilla Firefox
- [Configuración](https://support.microsoft.com/es-es/help/278835/how-to-delete-cookie-files-in-internet-explorer) de cookies para Internet Explorer
- [Configuración](https://support.apple.com/es-es/HT201265) de cookies para Safari También puedes volver a ajustar tus permisos desde en botón que encontrarás al final de esta política de cookies.

#### **Efectos de no habilitar las cookies**

En caso de que decidas deshabilitar las cookies, no podremos mantener tus preferencias y algunas funcionalidades de nuestra web podrían quedar inoperativas, no pudiendo ofrecerte el servicio personalizado que nos gustaría.

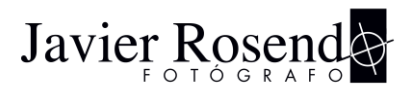

# **Efectos de las cookies sobre la privacidad**

La mayoría de las cookies recopilan información anónima, que no permite obtener tu identidad, si bien algunos de los códigos que se incluyen sirven para singularizar o individualizar al navegador del dispositivo utilizado, pudiendo ser de aplicación la normativa en materia de protección de datos personales. Por ello, te animamos a que conozcas nuestra Política de [Privacidad.](https://javierrosendo.com/politica-de-privacidad-tienda)

## **Actualizaciones y cambios en la Política de Cookies**

Es posible que tengamos que realizar modificaciones en esta política fruto de un nuevo intento por mejorar tu experiencia o en función de exigencias legislativas, reglamentarias, o con la finalidad de adaptar nuestra Política de Cookies a las instrucciones dictadas por la Agencia Española de Protección de Datos. Por ello, te animamos a que visites el presente apartado periódicamente.

Actualizada: 11/07/2020

[Editar ajustes de Cookies](https://javierrosendo.com/politica-de-cookies-tienda/#gdpr_cookie_modal)